## SAP ABAP table BAPI\_JBD\_STR\_GT\_KEY {External Key of Generic Transaction}

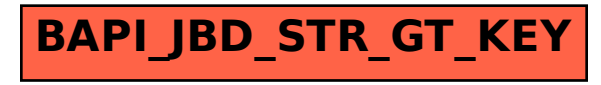